#### **AutoCAD Crack License Code & Keygen For PC [Latest] 2022**

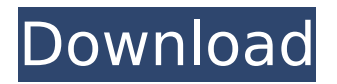

### **AutoCAD [2022]**

Acronym [Auto-cue] Autodesk AutoCAD 2022 Crack AutoDesk A360 BANNER BIM 360 BIM 360 BIM

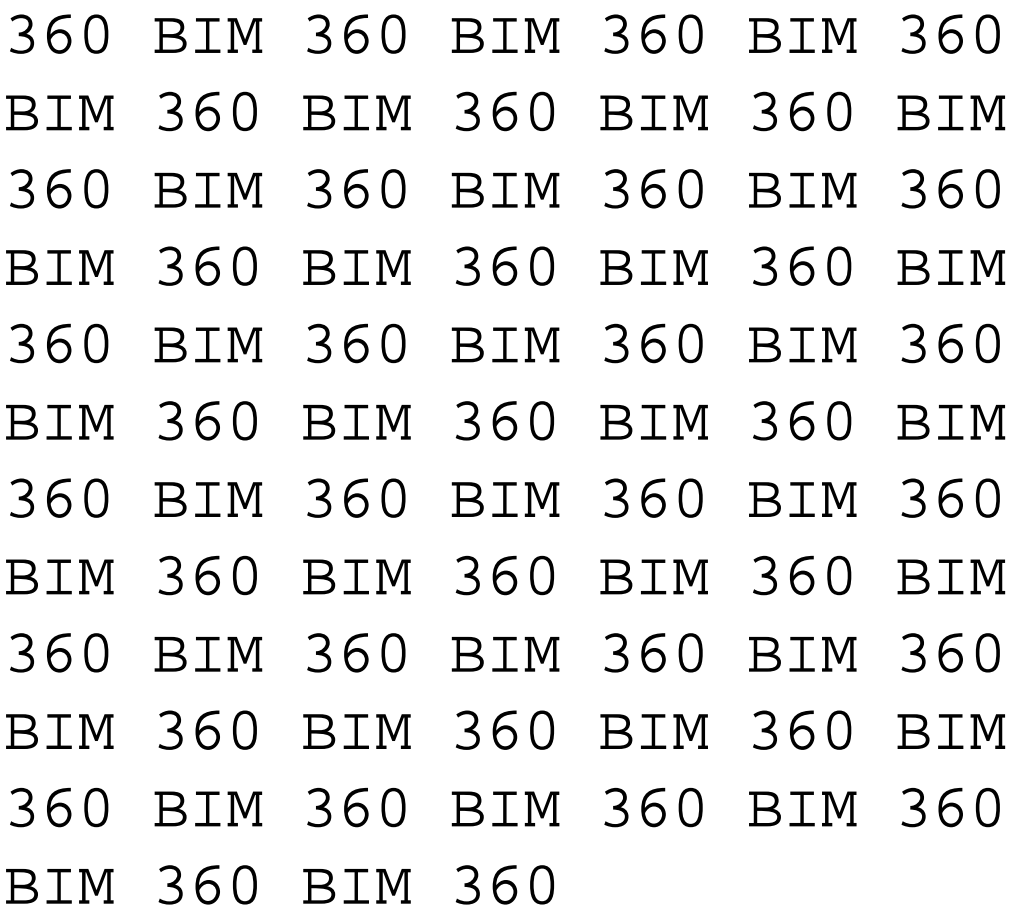

#### **AutoCAD Crack + Free**

there are currently 58 "addon" applications that work in AutoCAD. (March 2012) The product area covers CAD design software, graphics, visualization, design review

and communication. It includes part design, sheet metal, wall design, and finished part design. History AutoCAD was originally developed by Hintsoft. AutoDesk, the company responsible for AutoCAD, acquired Hintsoft in 1998. Hintsoft originally used the name MetaCAD. AutoDesk subsequently introduced two other products, ArchiCAD and Inventor, in addition to AutoCAD. In the early 1990s, a team at Autodesk, led by Chuck Girard and Jim McElfresh, began developing an AutoLISP compiler as a replacement for the C++

### compiler. In 1995, they joined the university of Sydney and began to port AutoLISP to the new compiler technology. Achieved stability, the compiler was ready in the first half of 1996, but it still required very-large-scale software engineering effort. In October 1996, Autodesk also started to develop Visual LISP as a replacement for AutoLISP, based on the Visual C++ compiler. Visual LISP was being developed by a separate team in the same time period. AutoCAD's frontend took longer than anticipated and Visual LISP's was integrated before

## the finished AutoCAD product, which led to eventual internal integration of the two compilers. Visual LISP was developed in parallel with AutoLISP as a more "friendly" programming language, but Visual LISP has to be compiled at runtime. The first AutoCAD product was released in 1997, but the software was still slow to load. Some of the speed gains were achieved with the introduction of the second release of AutoCAD in 1998.

The speed increased again with the third release, 1998R3. Later releases

### included Extensibility Essentials (1999), Architecture (2001), etc. and 2005 and 2010 were the latest versions. The speed of these newer versions has been significantly improved. See also List of AutoCAD features Comparison of CAD editors for Windows Comparison of CAD editors for macOS Comparison of CAD editors for Linux Comparison of CAD editors for Android Comparison of CAD editors for iOS Comparison of computer-aided design editors Comparison of software package management systems References External links ca3bfb1094

#### **AutoCAD Free**

Go to

"www.autodesk.com/support" and download the free Autocad 2013 Ultimate. Go to "www.autodesk.com/support" and download the free Autocad 2013 Ultimate. 4. And then open the zip file. Step 3: Extract the 7z file 1) Install the 7z 2) Then extract the 7z to the root directory of your pc. 3) Select the files you want to extract 4) Put the files you want to extract to the 7z file in the location we told you above. Step 4: Run Autocad 2013 1) Find the

### autocad.exe file you extracted from the zip file 2) Double click the file 3) You should see a dialog box like the one in the following picture. 4) Select the location where you want to install the program 5) Click ok to start the install. Step 5: Open Autocad 2013 When the installation has finished, you will be able to use Autocad 2013. You can access the Autocad 2013 interface by clicking on the "Autocad 2013" item in the window menu. This gives the

following window : You can double-click to open or Right-click to go into

"open" mode. You can then open your first model : you can create drawing, you can add text, etc… For more help on how to use Autocad 2013, please go to this page. Step 6: Save and close the project When you finish your work, you can close the model. Then, you can save it as a.DWG file in your normal location. You can also export your drawing to other formats. Then, you can double-click on the file and load it in your CAD application. Step 7: Get the license key After you have finished using Autocad 2013, you will find a folder named like the following: C:\Progr

amData\Autodesk\Programs\Aut oCAD. It will contain 3 files: autocad.lic autocad.dgr autocad.dgr.new autocad.lic is the license file

**What's New In?**

Guide lines and corner points are the ultimate way to quickly and accurately orient drawings. Use guide lines and corner points to create new objects and features in your drawings. (video: 1:12 min.) Unicode Support: Your drawings can now be marked up using Asian, Cyrillic, and even emoji characters! The

### "Markup Assist" dialogue box includes many of these special characters by default. (video: 3:01 min.) Layer creation: Create and update new layers from the context menu, or with the Layer dialog box. (video: 1:15 min.) Faster, easier measurement: Measurements in the command bar can now be entered by hitting "Tab", and "Enter" then "Tab", or using the keyboard shortcut Ctrlv. (video: 1:14 min.) Measure from an object: Measure from an object from the command bar, or from a command palette item. (video: 1:06 min.) More accurate drawing: Use the

# newest features to make your drawings more accurate with Type:Catch, Snap:Align, and

in 3D. Paint: More accurate painting. (video: 1:08 min.) Interactive painting: How to use the Interactive Painting tools to create new objects and add brushstrokes. Pen: More flexible drawing tools that let you draw with a variety of pens and brushes. Visible internal faces for line-based drawing tools. Drawing options for envelopes, drawing circles, drawing arcs, drawing beziers, and more. Color Selection: Now you can easily pick up colors from your personal color

management systems or find complementary colors using the Color Dialog Box. (video: 1:30 min.) Color management for 3D: To easily manage and share your color palettes. Synchronize color settings to and from all documents in your drawing: use the "sync to object" command, or the color-coding parameters on the "Help" menu. Import and Export Color Dialogs: Import or export color dialogs as an object that can be placed in your drawing. Edge/texture styling: To create effects like surface roughness and

shininess. Select

#### **System Requirements For AutoCAD:**

Supported OS: Windows 7 and Windows 10 Internet Explorer 10 or newer (or Firefox 33 or newer) The firmware must be installed It is required to install the most recent IPSW of iOS 11.3 (11A466) on the device (11A466 and 11A470 IPSW will be needed to update to iOS 11.3.1.) Security Update: Apple released iOS 11.3.1 on September 26, 2019. This security update includes improvements and bug fixes, but should not be considered a

<https://nkrumaists.com/wp-content/uploads/2022/07/AutoCAD-44.pdf> [https://shoplidaire.fr/wp-](https://shoplidaire.fr/wp-content/uploads/2022/07/AutoCAD__Crack_License_Key_Free_April2022.pdf)

[content/uploads/2022/07/AutoCAD\\_\\_Crack\\_License\\_Key\\_Free\\_April2022.pdf](https://shoplidaire.fr/wp-content/uploads/2022/07/AutoCAD__Crack_License_Key_Free_April2022.pdf) <https://arteshantalnails.com/2022/07/24/autocad-crack-license-key-x64-2/> <http://catalinaislandseaplane.com/wp-content/uploads/2022/07/devlrein.pdf> [https://momalwaysknows.com/wp-](https://momalwaysknows.com/wp-content/uploads/2022/07/AutoCAD_Registration_Code_2022_New.pdf)

[content/uploads/2022/07/AutoCAD\\_Registration\\_Code\\_2022\\_New.pdf](https://momalwaysknows.com/wp-content/uploads/2022/07/AutoCAD_Registration_Code_2022_New.pdf) <https://toserba-muslim.com/wp-content/uploads/2022/07/AutoCAD-52.pdf> <https://believewedding.com/wp-content/uploads/2022/07/AutoCAD-59.pdf> [http://descargatelo.net/uncategorized/autocad-free-download-mac](http://descargatelo.net/uncategorized/autocad-free-download-mac-win-2022-new/)[win-2022-new/](http://descargatelo.net/uncategorized/autocad-free-download-mac-win-2022-new/)

<http://lalinea100x100.com/?p=62408>

[https://cambodiaonlinemarket.com/autocad-crack-registration-code-free](https://cambodiaonlinemarket.com/autocad-crack-registration-code-free-download-for-windows-2022/)[download-for-windows-2022/](https://cambodiaonlinemarket.com/autocad-crack-registration-code-free-download-for-windows-2022/)

[https://www.beaches-lakesides.com/realestate/autocad-crack-keygen-full](https://www.beaches-lakesides.com/realestate/autocad-crack-keygen-full-version-download-updated/)[version-download-updated/](https://www.beaches-lakesides.com/realestate/autocad-crack-keygen-full-version-download-updated/)

<https://copasulassessoria.com.br/advert/autocad-24-2-crack-2022/> [https://wilsonvillecommunitysharing.org/autocad-free-download-3264bit](https://wilsonvillecommunitysharing.org/autocad-free-download-3264bit-latest/)[latest/](https://wilsonvillecommunitysharing.org/autocad-free-download-3264bit-latest/)

<http://1room.dk/wp-content/uploads/2022/07/lyonhind.pdf> <http://bookmanufacturers.org/autocad-22-0-crack-6>

[https://acsa2009.org/advert/autocad-2018-22-0-crack-product-key](https://acsa2009.org/advert/autocad-2018-22-0-crack-product-key-download-2022-new/)[download-2022-new/](https://acsa2009.org/advert/autocad-2018-22-0-crack-product-key-download-2022-new/)

<https://socialcaddiedev.com/wp-content/uploads/2022/07/benzof.pdf> <http://www.7daystobalance.com/advert/autocad-crack-free-download-8/> <http://www.jrwarriorssc.com/wp-content/uploads/2022/07/halirev.pdf> <https://laissezfairevid.com/autocad-free-3264bit-updated-2022/>